#### Check for updates

#### **OPEN ACCESS**

EDITED BY Yuriy L. Orlov, I.M.Sechenov First Moscow State Medical University, Russia

REVIEWED BY Evgeniya Omelina, Institute of Molecular and Cellular Biology (RAS), Russia Oktay Ismail Kaplan, Abdullah Gül University, Turkey

\*CORRESPONDENCE Huichuan Huang, [absklhhc@gmail.com](mailto:absklhhc@gmail.com)

#### SPECIALTY SECTION

SPECIALTY SECTION This article was submitted to Computational Genomics, a section of the journal Frontiers in Genetics

RECEIVED 25 July 2022 ACCEPTED 18 August 2022 PUBLISHED 13 September 2022

#### CITATION

Li X, Wang Y, Li J, Mei X, Liu Y and Huang H (2022), qPCRtools: An R package for qPCR data processing and visualization. Front. Genet. 13:1002704. doi: [10.3389/fgene.2022.1002704](https://doi.org/10.3389/fgene.2022.1002704)

#### COPYRIGHT

© 2022 Li, Wang, Li, Mei, Liu and Huang. This is an open-access article distributed under the terms of the [Creative Commons Attribution License](https://creativecommons.org/licenses/by/4.0/) [\(CC BY\)](https://creativecommons.org/licenses/by/4.0/). The use, distribution or reproduction in other forums is permitted, provided the original author(s) and the copyright owner(s) are credited and that the original publication in this journal is cited, in accordance with accepted academic practice. No use, distribution or reproduction is permitted which does not comply with these terms.

# [qPCRtools: An R package for](https://www.frontiersin.org/articles/10.3389/fgene.2022.1002704/full) [qPCR data processing and](https://www.frontiersin.org/articles/10.3389/fgene.2022.1002704/full) [visualization](https://www.frontiersin.org/articles/10.3389/fgene.2022.1002704/full)

Xiang Li<sup>1,2</sup>, Yingmin Wang<sup>1,2</sup>, Jingyu Li<sup>1,2</sup>, Xinyue Mei<sup>1,2</sup>, Yixiang Liu<sup>1,2</sup> and Huichuan Huang<sup>1,2\*</sup>

1 State Key Laboratory for Conservation and Utilization of Bio-Resources in Yunnan, Yunnan Agricultural University, Kunming, China, <sup>2</sup>Key Laboratory for Agro-Biodiversity and Pest Control of Ministry of Education, Yunnan Agricultural University, Kunming, China

In biological research, qPCR is a technique that is frequently used to measure gene expression levels. The calculation of gene amplification efficiency is a critical step in the processing of qPCR data since it helps to decide which method to employ to compute gene expression levels. Here, we introduce the R package qPCRtools, which enables users to analyze the efficiency of gene amplification. Additionally, this software can determine gene expression levels using one of three approaches: the conventional curve-based method, the 2<sup>-ΔΔCt</sup> method, and the SATQPCR method. The qPCRtools package produces a table with the statistical data of each method as well as a figure with a box or bar plot illustrating the results. The R package qPCRtools is freely available at CRAN [\(https://CRAN.R-project.org/package=qPCRtools](https://cran.r-project.org/package=qPCRtools)) or GitHub ([https://github.](https://github.com/lixiang117423/qPCRtools/tree/main/CRAN/qPCRtools) [com/lixiang117423/qPCRtools/tree/main/CRAN/qPCRtools](https://github.com/lixiang117423/qPCRtools/tree/main/CRAN/qPCRtools)).

#### KEYWORDS

 $\mathcal{L}$  and  $\mathcal{L}$  and  $\mathcal{L}$  repression,  $\mathcal{L}$  package, visualization, generation,  $\mathcal{L}$ 

# 1 Introduction

Quantitative PCR (qPCR) is a method for the precise quantification of gene expression. The experimental procedure for qPCR includes sample/template preparation, assay optimization/validation, RT-PCR, and data analysis [\(Bustin et al.,](#page-5-0) [2010\)](#page-5-0). For data analysis, several methods can be chosen, such as the most widely used  $2^{-\Delta\Delta CT}$  method. The  $2^{-\Delta\Delta Ct}$  method is a convenient way to analyze the relative changes in gene expression from qPCR experiments. However, it assumes an almost equal amplification efficiency for both the internal target gene and the reference gene [\(Livak](#page-5-1) [and Schmittgen, 2001\)](#page-5-1). If the amplification efficiency does not meet the prerequisites of the 2<sup>−ΔΔCT</sup> method, absolute quantification should be used ([Whelan et al., 2003;](#page-5-2) [Dhanasekaran et al., 2010](#page-5-3)). Due to the limitations of absolute quantification, such as its time-consuming nature, relative quantification is preferred. In relative quantification, in which the expression of a target gene is measured in relation to one or multiple reference genes, the results can be considerably influenced by various factors. A major point that must be considered when using a relative quantification approach is the amplification efficiency. It has been shown that even minor variations in amplification

<span id="page-1-0"></span>TABLE 1 This table shows all features of qPCRtools.

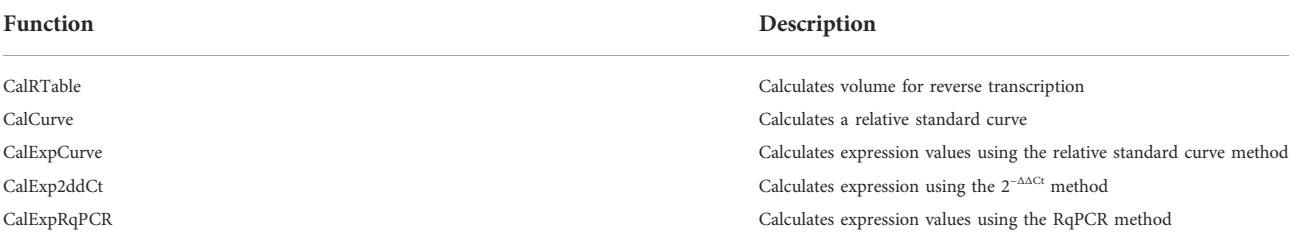

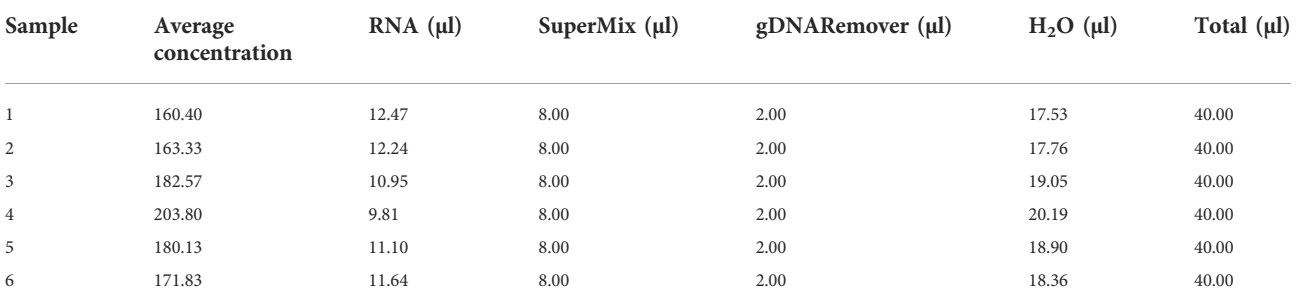

<span id="page-1-1"></span>TABLE 2 Example of CalRTable output.

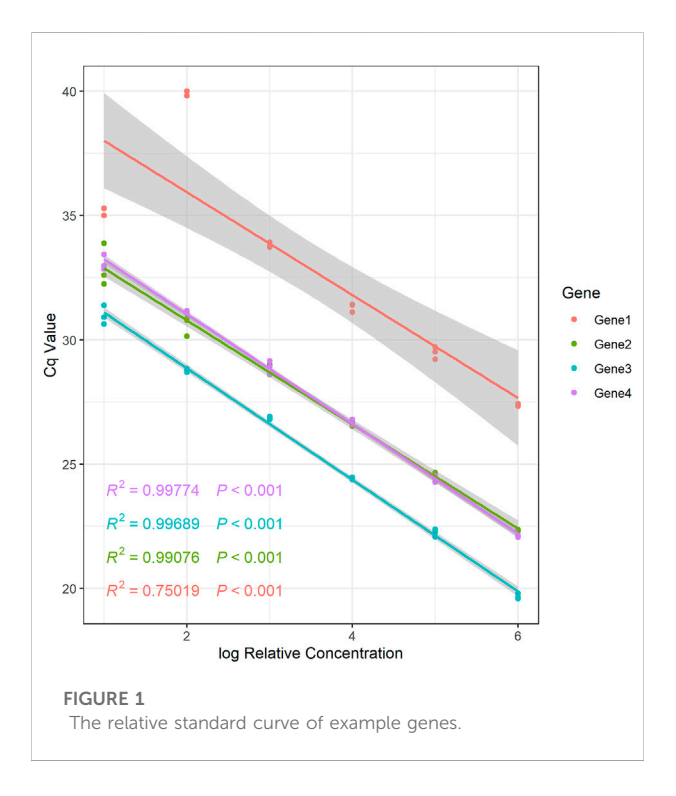

<span id="page-1-2"></span>efficiency can lead to considerable variation in the calculated gene expression value (Pfaffl[, 2001](#page-5-4)). One way of calculating the amplification efficiency is to produce serial dilutions of the target genes. Then, the Ct values are plotted on a logarithmic scale along with the corresponding concentrations. Next, a linear regression

curve based on the data points is generated, and the slope of the trend line is calculated. Finally, efficiency is calculated using the following equation:  $E = -1+10(-1/slope)$  (the dilution factor is 10). The amplification efficiency value can help us choose the best method for processing qPCR data. On the other hand, the relative standard curve can be used to handle qPCR data. The data analyses required in qPCR experiments, including the calculation of primer amplification efficiency, gene expression levels, and final statistics, are relatively difficult for novices. Many tools have been developed to process qPCR data [\(Pabinger et al.,](#page-5-5) [2014](#page-5-5)). However, data wrangling is required to apply some of these tools [\(Mar et al., 2009;](#page-5-6) [Lievens et al., 2012](#page-5-7); [Rödiger et al., 2015\)](#page-5-8), and the web services of some tools, such as CampER ([Blom et al., 2020\)](#page-5-9) and PCR-Miner ([Zhao and Fernald, 2005\)](#page-5-10), are no longer available.

To address these limitations, we have developed qPCRtools, a package developed based on the statistical computing language R and the widely used R visualization package ggplot2 ([Wickham,](#page-5-11) [2016](#page-5-11)), for processing qPCR data. The main features of qPCRtools include the following: 1) construction of relative standard curves from gradient dilution qPCR data and calculation of the amplification efficiency (for any dilution factor); 2) calculation of the gene expression based on several methods, including the relative standard curve method, 2<sup>−</sup>ΔΔCT method [\(Livak and](#page-5-1) [Schmittgen, 2001](#page-5-1)), and RqPCR method [\(Rancurel et al.,](#page-5-12) [2019](#page-5-12)); and 3) statistical calculations based on the  $t$  test or ANOVA with Tukey's test. All results generated from all functions except CalRTable include a table, detailed results with statistical information, and a figure in which the table results can be visualized.

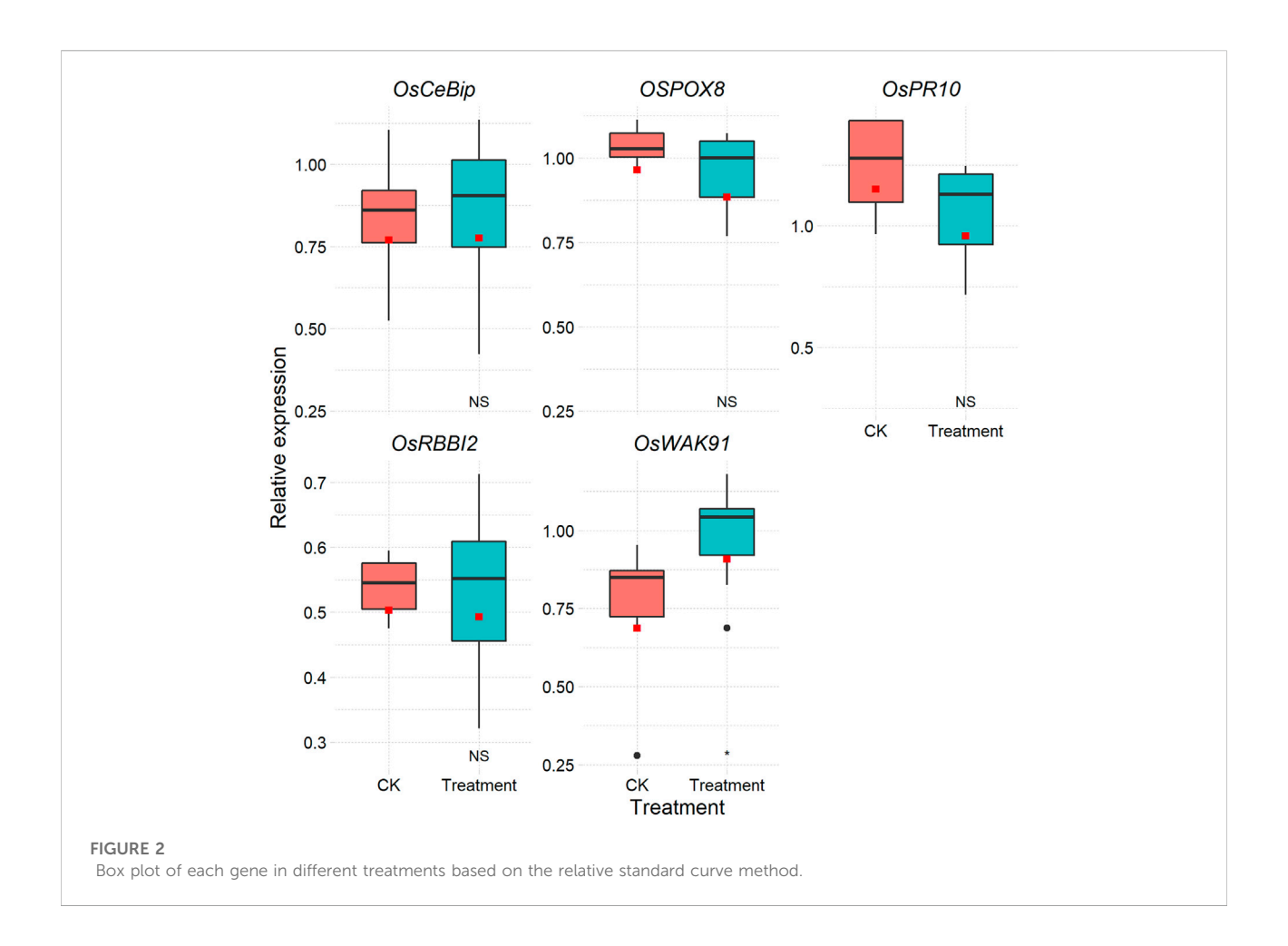

# <span id="page-2-0"></span>2 Description

# 2.1 Overview of the qPCRtools package

The qPCRtools package was created based on the R language [\(R](#page-5-13) [Core Team, 2013\)](#page-5-13). Five functions are included in the qPCRtools package for the processing and display of qPCR data ([Table 1\)](#page-1-0). The amount of RNA needed for reverse transcription can be determined using the CalRTable function. The CalCurve function can determine the amplification efficiency of each gene, in addition to calculating the relative standard curve for each gene based on equal dilution. The expression levels of each gene can be determined using the other three functions in various ways.

# 2.2 Case study

## 2.2.1 Example 1: Calculation of RNA volume for reverse transcription

Reverse transcription will be necessary to generate cDNA for qPCR after RNA extraction. The user can obtain the reagent volume table from the protocol provided in the kit. However, when the

average RNA concentration is being determined for a large number of samples, it will take some time to generate the final table. Reverse transcription can be performed by creating a table of each component's volume using the CalRTable function. As an example, we consider the EasyScript All-in-One First-Strand cDNA Synthesis SuperMix for qPCR (One-Step gDNA Removal) (TransGen Biotech, AE341) reverse transcription reagent kit, which only comprises two components: SuperMix and gDNA Remover. In this case, we will require 4 μl of SuperMix and 1 μl of gDNA remover for 1 μg of total RNA. To determine the volume of total RNA, its concentration must be known. To obtain the average concentration, three or more replications of each sample are needed. The volumes of RNA and other components can be estimated using the CalRTable function [\(Table 2\)](#page-1-1). There must be a column "all" in the second input file as shown in the example data.

## 2.2.2 Example 2: Calculation of the relative standard curve and amplification efficiency

For qPCR studies as well as for final data processing and analysis, it is essential to known the primer amplification efficiency [\(Livak and](#page-5-1) [Schmittgen, 2001](#page-5-1); Pfaffl[, 2001\)](#page-5-4), since it determines which technique should be applied to analyze qPCR data. For novel primers, the initial

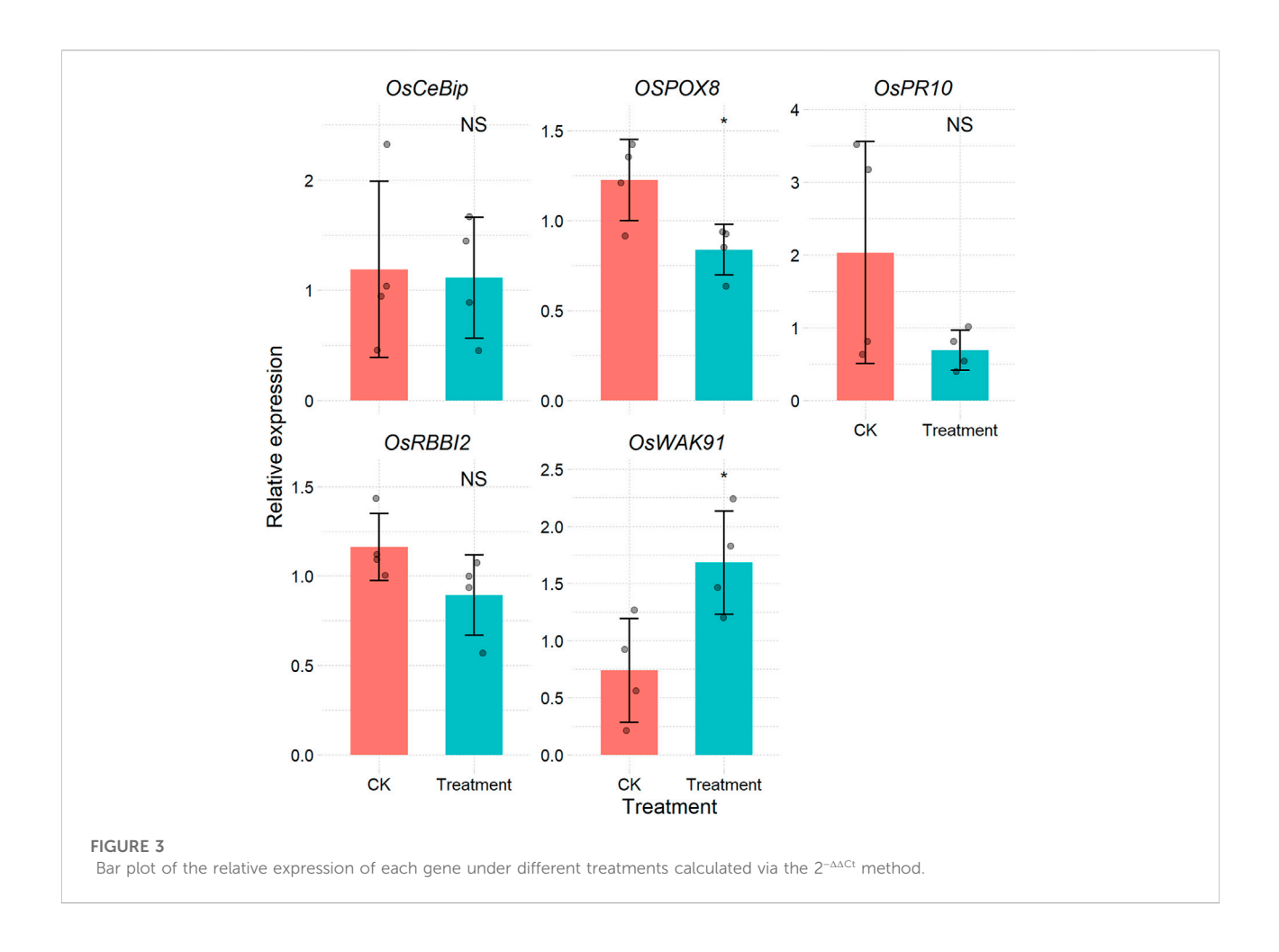

<span id="page-3-0"></span>stage is the evaluation of amplification efficiency. The CalCurve function can be used to determine the amplification efficiency based on the concentration gradient dilution approach [\(Supplementary](#page-5-14) [Table S1\)](#page-5-14). Additionally, the function provides a regression equation for relative concentrations that have been log-transformed and the accompanying Cq values [\(Figure 1](#page-1-2) and [Supplementary Table S1](#page-5-14)). The relative expression levels of genes under various treatments can be determined using the regression equation.

### 2.2.3 Example 3: Calculation of gene expression levels using the relative standard curve method

After the above step, if the amplification efficiencies of reference genes and target genes are not equal, the  $2^{-\Delta\Delta\Omega}$  method cannot be used [\(Livak and Schmittgen, 2001\)](#page-5-1). Some methods without a reference gene can also be chosen, such as the method based on the Markov chain Monte Carlo algorithm ([Matz et al., 2013\)](#page-5-15). One way to determine the expression level that disregards amplification efficiency is the relative standard curve approach. Based on the relative standard curve depicted above, the CalExpCurve function can calculate the expression levels of individual genes. A table [\(Supplementary Table S2\)](#page-5-14) and a figure are included in the results [\(Figure 2\)](#page-2-0).

## 2.2.4 Example 4: Calculation of expression levels using the 2<sup>-ΔΔCt</sup> method

If the amplification efficiency of the target genes is consistent with that of the reference gene, the most widely used2<sup>-∆∆Ct</sup> method is available for expression level calculation ([Livak and Schmittgen, 2001\)](#page-5-1). There are many software packages that can apply this method, such as the R package pcr ([Ahmed and Kim, 2018](#page-5-16)). However, most of these packages require some data wrangling before their application. For users who have large samples and data, this approach is time-consuming and is not reproducible. The CalExp2ddCt function can process raw Cq data from the qPCR machine and then produces a table ([Supplementary Table S3](#page-5-14)) and figure ([Figure 3\)](#page-3-0) illustrating the expression levels. More importantly, the templates can be reused.

## 2.2.5 Example 5: Calculation of expression levels using the RqPCR method

For most methods used in qPCR data processing, a reference is required to correct the expression values of the

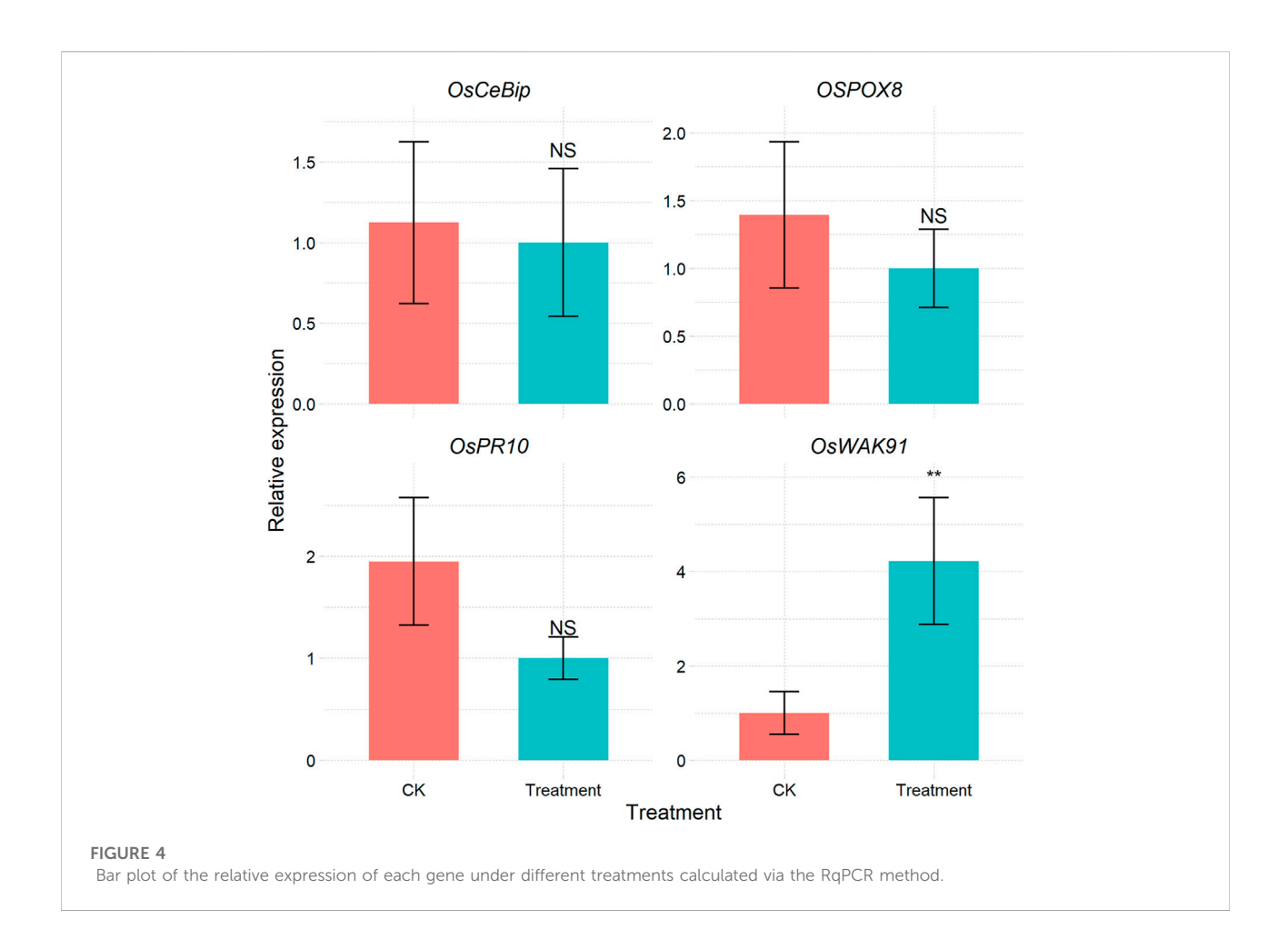

<span id="page-4-0"></span>target genes ([Livak and Schmittgen, 2001\)](#page-5-1). Some methods do not require reference genes; such methods are based on the Markov chain Monte Carlo algorithm ([Matz et al., 2013](#page-5-15)) or SATQPCR ([Rancurel et al., 2019\)](#page-5-12) according to the MIQE guidelines ([dMIQE Group and Huggett, 2020](#page-5-17)). The CalExpRqPCR function can implement this function from SATQPCR ([Supplementary Table S4](#page-5-14) and [Figure 4\)](#page-4-0), and the required amplification efficiency can be calculated using the CalCurve function.

# 3 Conclusion

An important step in qPCR is calculating the efficiency of gene primer amplification, but previous R packages cannot perform this step effectively. Here, we offer qPCRtools, a fully functional tool that can not only quickly determine the amplification efficiency of gene primers but also calculate gene expression levels from a Cq table based on several methods that return statistical results and visualization figures. The resulting figures are ggplot objects that can be further customized by applying

scale and theme settings and superimposed annotation layers.

# Data availability statement

The original contributions presented in the study are included in the article/[Supplementary Material;](#page-5-14) further inquiries can be directed to the corresponding author.

# Author contributions

XL and HH designed this study and performed the analysis. XL, YW, JL, XM, and YL wrote the manuscript. All authors read and approved the final manuscript.

# Funding

This study was supported by the National Key R&D Program of China (2021YFD1000200), National Natural Science Foundation of China (31801792, 31960554) and Fok Ying Tung Education Foundation.

# Acknowledgments

We thank Frederique Hilliou for sharing the algorithm code of SATQPCR and for suggestions during the initial development stage.

# Conflict of interest

The authors declare that the research was conducted in the absence of any commercial or financial relationships that could be construed as a potential conflict of interest.

# References

<span id="page-5-16"></span>Ahmed, M., and Kim, D. R. (2018). pcr: an R package for quality assessment, analysis and testing of qPCR data. PeerJ 6, e4473. doi:[10.](https://doi.org/10.7717/peerj.4473) [7717/peerj.4473](https://doi.org/10.7717/peerj.4473)

<span id="page-5-9"></span>Blom, J., Rückert, C., Kalinowski, J., and Goesmann, A. (2020). CAmpER–a software for the calculation of amplification efficiencies for real-time PCRexperiments; 2007. Available at: [https://www.gene-quanti](https://www.gene-quantification.de/qpcr2007/publications/Blom-qPCR-2007.pdf)fication.de/qpcr2007/ [publications/Blom-qPCR-2007.pdf.](https://www.gene-quantification.de/qpcr2007/publications/Blom-qPCR-2007.pdf)

<span id="page-5-0"></span>Bustin, S. A., Beaulieu, J.-F., Huggett, J., Jaggi, R., Kibenge, F. S. B., Olsvik, P. A., et al. (2010). MIQE précis: Practical implementation of minimum standard guidelines for fluorescence-based quantitative real-time PCR experiments. BMC Mol. Biol. 11, 74. doi:[10.1186/1471-2199-11-74](https://doi.org/10.1186/1471-2199-11-74)

<span id="page-5-3"></span>Dhanasekaran, S., Doherty, T. M., and Kenneth, J. (2010). Comparison of different standards for real-time PCR-based absolute quantification. J. Immunol. Methods 354, 34–39. doi:[10.1016/j.jim.2010.01.004](https://doi.org/10.1016/j.jim.2010.01.004)

<span id="page-5-17"></span>dMIQE GroupHuggett, J. F. (2020). The digital MIQE guidelines update: Minimum information for publication of quantitative digital PCR experiments for 2020. Clin. Chem. 66, 1012–1029. doi:[10.1093/clinchem/](https://doi.org/10.1093/clinchem/hvaa125) [hvaa125](https://doi.org/10.1093/clinchem/hvaa125)

<span id="page-5-7"></span>Lievens, A., Van Aelst, S., Van Den Bulcke, M., and Goetghebeur, E. (2012). Enhanced analysis of real-time PCR data by using a variable efficiency model: FPK-PCR. Nucleic Acids Res. 40, e10. doi:[10.1093/nar/gkr775](https://doi.org/10.1093/nar/gkr775)

<span id="page-5-1"></span>Livak, K. J., and Schmittgen, T. D. (2001). Analysis of relative gene expression data using real-time quantitative PCR and the 2(-Delta Delta C(T)) Method. Methods 25, 402–408. doi[:10.1006/meth.2001.1262](https://doi.org/10.1006/meth.2001.1262)

# Publisher's note

All claims expressed in this article are solely those of the authors and do not necessarily represent those of their affiliated organizations, or those of the publisher, the editors and the reviewers. Any product that may be evaluated in this article, or claim that may be made by its manufacturer, is not guaranteed or endorsed by the publisher.

# <span id="page-5-14"></span>Supplementary material

The Supplementary Material for this article can be found online at: [https://www.frontiersin.org/articles/10.3389/fgene.](https://www.frontiersin.org/articles/10.3389/fgene.2022.1002704/full#supplementary-material) [2022.1002704/full#supplementary-material](https://www.frontiersin.org/articles/10.3389/fgene.2022.1002704/full#supplementary-material)

<span id="page-5-6"></span>Mar, J. C., Kimura, Y., Schroder, K., Irvine, K. M., Hayashizaki, Y., Suzuki, H., et al. (2009). Data-driven normalization strategies for high-throughput quantitative RT-PCR. BMC Bioinforma. 10, 110. doi:[10.1186/1471-2105-10-110](https://doi.org/10.1186/1471-2105-10-110)

<span id="page-5-15"></span>Matz, M. V., Wright, R. M., and Scott, J. G. (2013). No control genes required: Bayesian analysis of qRT-PCR data. PLOS ONE 8, e71448. doi[:10.1371/journal.pone.0071448](https://doi.org/10.1371/journal.pone.0071448)

<span id="page-5-5"></span>Pabinger, S., Rödiger, S., Kriegner, A., Vierlinger, K., and Weinhäusel, A. (2014). A survey of tools for the analysis of quantitative PCR (qPCR) data. Biomol. Detect. Quantif. 1, 23–33. doi[:10.1016/j.bdq.2014.08.002](https://doi.org/10.1016/j.bdq.2014.08.002)

<span id="page-5-4"></span>Pfaffl, M. W. (2001). A new mathematical model for relative quantification in real-time RT–PCR. Nucleic Acids Res. 29, e45. doi:[10.1093/nar/29.9.e45](https://doi.org/10.1093/nar/29.9.e45)

<span id="page-5-12"></span>Rancurel, C., Van Tran, T., Elie, C., and Hilliou, F. (2019). Satqpcr: Website for statistical analysis of real-time quantitative PCR data. Mol. Cell. Probes 46, 101418. doi[:10.1016/j.mcp.2019.07.001](https://doi.org/10.1016/j.mcp.2019.07.001)

<span id="page-5-13"></span>R Core Team (2013). R: A language and environment for statistical computing.

<span id="page-5-8"></span>Rödiger, S., Burdukiewicz, M., and Schierack, P. (2015). chipPCR: an R package to pre-process raw data of amplification curves. Bioinformatics 31, 2900-2902. doi[:10.](https://doi.org/10.1093/bioinformatics/btv205) [1093/bioinformatics/btv205](https://doi.org/10.1093/bioinformatics/btv205)

<span id="page-5-2"></span>Whelan, J. A., Russell, N. B., and Whelan, M. A. (2003). A method for the absolute quantification of cDNA using real-time PCR. J. Immunol. Methods 278, 261-269. doi[:10.1016/s0022-1759\(03\)00223-0](https://doi.org/10.1016/s0022-1759(03)00223-0)

<span id="page-5-11"></span>Wickham, H. (2016). ggplot2: elegant graphics for data analysis. Springer.

<span id="page-5-10"></span>Zhao, S., and Fernald, R. D. (2005). Comprehensive algorithm for quantitative real-time polymerase chain reaction. J. Comput. Biol. 12, 1047–1064. doi[:10.1089/cmb.2005.12.1047](https://doi.org/10.1089/cmb.2005.12.1047)